## Windows 7 Remove Printer Access Denied >>>CLICK HERE<<<

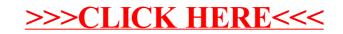